## **Contents**

**Short instructions**

**Rules**

**Menu**

**Registration**

# Short instructions

1. Please Choose File/New from the menu.

2. Choose Options/Number of players from the menu. Please enter the number of players and their names.

3. Move the ball onto the white starting pad with the mouse. Press the left mouse button to put the ball on your favorite starting place within the pad.

4. Now using the mouse you can control the direction and the power. The distance between the ball and the mouse pointer determines how powerful your hit will be.

5. To hit the ball press the left mouse-button.

6. When the balls stops again please continue with the points 4 and 5 until you met the whole or have reached the maximal number of hits.

# **Menu**

**File**

**Options**

**Help**

# Rules

The aim of this game is to get the ball into the hole with as few hits as possible.

You have six hits for each hole. If you didn't make it with the sixth hit you will be punished with a seventh extra hit in the points list.

Alltogether there are 18 expert holes in this game.

The player needing the least hits to get across the field is winner.

# **Registration**

### **By registering you are having the following advantages:**

1. You can play all 18 holes instead of the only six shareware version holes.

2. You will not be bothered by shareware reminders anymore.

3. You are helping to let this product be developed further and more new levels to be created. Even though we still know many features of this program which could be enhanced a lot we had to publish it like this because developing software needs lots of financial ressources and we were short of them.

If enough people register this program we will not hesitate to spend more money into developing it.

We believe in the principle of shareware: **Let the people try before they buy.**

The price for the **keycode** to turn this shareware version into the registered fully playable version (**no disks are needed or to be send)** is 25 US \$ or a corresponding amount in **any freely convertible currency** (look for **national currency** prices below or in the file REGISTER.WRI).

You can pay with any normal national bank cheque or an international money order. Please try to avoid sending cash money.

**Creditcard orders** with **Visacard** or **Mastercard** (cards will be charged in german DM according to the actual exchange rates) can be directed to:

**ISD Juergen Schroeder Wriezener Str.41 D-13359 Berlin Germany**

**Phone: +49 30 497 66 131 Fax: +49 30 497 66 132 Internet: 100544,3524@Compuserve.com CIS: 100544,3524**

You can also order with **creditcard** via the WWW**.**

Compuserve-members can click here to order via Compuserve **SWREG.**

You can order with **creditcards only** (Amex, Discover, MC, or Visa) from the PSL USA.

You can also direct your orders to our **national registration sites:** 

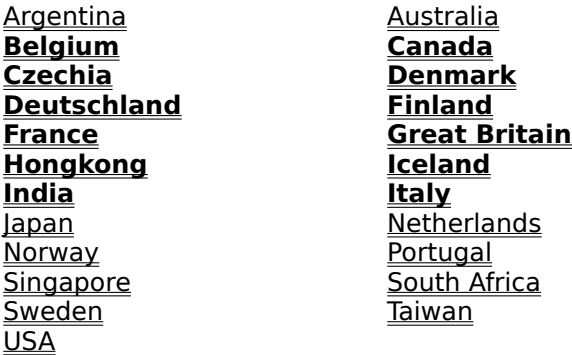

############################################## ######################

PLEASE NEVER FORGET TO SEND YOUR COMPLETE AND READABLE ADDRESS !!!

############################################## ######################

## File

### **New**

Stops the current game and starts a new one.

### **Quit**

Stops the program.

# **Options**

### **Sounds**

Turns the sounds off or on.

### **Music**

Turns Music off or on.

### **Number of players**

A dialogue window will appear to let you enter the number and the names of the players. You can not change the number of players while a game is still in progress.

#### **Points**

Shows the current number of hits done by each player, listing the hits for each hole and the sum.

#### **Highscore**

Displays the highscorelist (the 10 best players). It will be shown after each game. If a player made it into the hall of fames his name be entered automatically. Names can only be entered in the registered version as ofcourse it takes less hits to play the six shareware holes than all 18 full version holes.

#### **Expert**

Normally a line will be shown when you aim your hit. If you activate the expert mode this line will disappear.

#### **Retry**

Lets you play the same hole again. The hits you have need in the last try will be erased.

# **Help**

### **Help**

Displays this help file.

### **Order form**

Starts the Windows-programm Write with the order form and our national registration site list. You can also take a look at the help topic Registration.

### **Other programs by Thomas Zeh**

Displays an advertisement for other programs of Thomas Zeh.

### **Info**

Displays informations about the program authors.

## Australia

**Australia 1** (35 AUD for TZ-Minigolf V1.0, TZ-Minigolf II or TZ-Breakout) : Brightspark Computers Unit 7, 11-13 Marchant Way, Morley, WA 6062 Phone: (09) 375-11 78 \* Fax (09) 375 - 1668 Email: bspark@iinet.net.au WWW: http://www.iinet.com.au/~bspark

**Australia 2** (35 AUD for TZ-Minigolf V1.0, TZ-Minigolf II or TZ-Breakout): Media Labs 1-17 Reynolds St., North Melbourne, Victoria 3051 Phone: (03) 9329-9255 \* Fax: (03) 9328-4275

**Australia 3** (35 AUD for TZ-Minigolf V1.0, TZ-Minigolf II or TZ-Breakout, all major and most minor creditcards accepted) Software Heaven P.O. Box 148, Brockvale, NSW 2100 Phone: (02) 9905-7006 \* Fax: (02) 9905-3301 Email: jpaulj@ibm.net

**Australia 4** (35 AUD for TZ-Minigolf V1.0, TZ-Minigolf II or TZ-Breakout, Bankcard, Mastercard, Visacard accepted) Spearwood Shareware Service P.O. Box 1212, Bibra Lake, 6163 West Australia Phone (09) 434 3416 \* Fax (09) 418 5721 Internet: 100017.305@Compuserve.Com CIS: 100017,305

# Belgium

900 Bfr for TZ-Minigolf V1.0, TZ-Minigolf II or TZ-Breakout:

Adverbo Rue J. Hotonstraat 55, B - 1200 Brussels, Tel: 32-2-770.64.06 \* Fax: 32-2-772.65.10 Internet: adverbo@infoboard.be CIS: 101447,2747

### Canada

Visacards accepted, 35 CAD for TZ-Minigolf V1.0, TZU-Minigolf II or TZ-Breakout code, 75 CAD for TZ-Videomaster full version disk: MW Enterprises 39 Millside Rd. SW Calgary, Ab. Canada T2Y 2P9 Tel.: (403) 256-5812 Fax: (403) 256-5820 Internet: MORZUCHW@CADVISION.COM

## **Czechia**

(2 HD full version disk-set of TZ-Minigolf v1.0, TZ-Minigolf II or TZ-Breakout 800 Kc, 1HD TZ-VideoMaster full version 1650 Kc)

JIMAZ s.r.o. Hermanova 37, 170 00 Praha 7,CZECH REPUBLIC Internet: jimaz@jimaz.cz Phone: +42-2-379-498 \* Fax: +42-2-378-103

### **France**

140 Frs pour TZ-Minigolf v1.0, TZ-Minigolf II ou TZ-Breakout code, 300 Frs pour TZ-Video Master disk:

Cartes CB et Euro-/Mastercard accepted.

ISD France 55 rue Pierre Contant d'Ivry 66000 Perpignan

Tel.: +(33) 04 68 66 79 23 Fax +(33) 04 68 66 57 67.

Internet: 100611.3617@Compuserve.com CIS: 100611,3617

# **Germany**

bitte wenden Sie sich direkt an den Autor unter: Thomas Zeh Wriezener Str.41, D-13359 Berlin Tel.: (030) 4941373 \* Fax: (030) 4945844

## Great Britain

19 £ for TZ-Minigolf v1.0, TZ-Minigolf II or TZ-Breakout key-code, 43 £ for TZ-Video Master, all major creditcards accepted:

Atlantic Coast plc. The Shareware Village, Colyton, Devon EX13 6HA, England Tel. national: 07000 BUYMEE Tel. international: +44 1297 552222 Fax. (44) 1297 553366 CIS 70007,4726 Internet: 70007.4726@COMPUSERVE.COM

### **Denmark**

149 DKK for TZ-Minigolf v1.0 (please order #DK103), TZ-Minigolf II (#DK104) or TZ-Breakout (#DK101) keycodes

329 DKK for TZ-Videomaster (#DK105)

Scandinavian Software Agency Box 312 SE - 124 03 Bandhagen Sweden Phone and Fax + 46 8 99 70 37 Postal Giro Account no. in Denmark: 1-649-6472 Internet: scand@softagency.se

# Finland

119 FIM for TZ-Minigolf v1.0 (please order #FI103), TZ-Minigolf II (#FI104) or TZ-Breakout (#FI101) keycodes, 259 FIM for TZ-Videomaster (#FI105)

Scandinavian Software Agency Box 312 SE - 124 03 Bandhagen Sweden Phone and Fax + 46 8 99 70 37 Postal Giro Account no. in Finland: 800057-1090161 Internet: scand@softagency.se

## Hongkong

192,50 HK\$ for TZ-Breakout, TZ-Minigolf v1.0 or TZ-Minigolf II keycode, 462 HK\$ for TZ-Videomaster:

Good Honest Development Ltd., Room 1505 Wealth Commercial Centre, 48 Kwong Wah Street, Hong Kong. Tel: 27710720 Fax: 23599723 E-mail chrishkg@hkstar.com

### Iceland

1690 ISK for TZ-Breakout (please order #IS101) TZ-Minigolf v1.0 (#IS103) or TZ-Minigolf II (#IS104) keycodes, 3690 ISK for TZ-Videomaster (#IS105):

Scandinavian Software Agency Box 312 SE - 124 03 Bandhagen Sweden Phone and Fax + 46 8 99 70 37 Internet: scand@softagency.se

### **Postal Giro Account no. in Iceland: 602604**

## Argentina

Please ask for national prices

Alean SRL Av. Gaona 2482 (1416) Capital Federal Buenos Aires Argentina Phone: +(54-1) 582-2568 Fax: +(54-1) 958-0315 E-Mail: alean@einstein.com.ar

## **Italy**

Keycode for TZ-Breakout, TZ-Minigolf v1.0 or TZ-Minigolf II: 45 000 Lira, TZ-Videomaster full version: 100 000 Lira, Shipment: 10 000 Lira, Visa, Mastercard, Eurocard/Access, CartaSi accepted

### **Italy 1**

CD ROM Paradise SRL Via Pinturicchio 33, 20133 Milano,ITALY phone/fax: +39-2-70 60 31 89 e-mail: cdrom-paradise@tab.com WWW (English): http://www.cdrom-paradise.com/ WWW (Italian): http://www.cdrom-paradise.com/italian/

### **Italy 2**

Diemme Editori SRL Via Kennedy III TR.,N.4, 87030 Rende (Cosenza), Italia NUMERO VERDE: 1678 91098 \* Tel.: +39-984-466800 \* Fax: +39-984-466801 Internet: order@diemme.it WWW: www.diemme.it

### Japan

4 000 Yen for TZ-Breakout TZ-Minigolf v1.0 or TZ-Minigolf II code, 6 750 Yen for TZ-Videomaster

P. & A. Shareware 1-3-6-2 Kamisunacho, Tachikawa, Tokyo 190, Japan Tel: 0425-35-9901 \* Fax: 0425-35-9902

## **Netherlands**

TZ-Breakout, TZ-Minigolf v1.0 or TZ-Minigolf II keycode 40 DG, TZ-Minigolf v1.0 or TZ-Minigolf II shareware version 2 HDs 10 DG; TZ-Videomaster full version 85 DG, TZ-Breakout or TZ-Videomaster shareware version 1 HD: 5 DG

JeKa Software PO Box 40, 1440 AA Purmerend, the Netherlands Phone/Fax: +31 299 423217 Internet: jkreitse@inter.NL.net

## **Norway**

164 NOK for TZ-Breakout (please order #NO101), TZ-Minigolf v1.0 (#NO103) or TZ-Minigolf II (#NO104) keycodes, 359 NOK for TZ-Videomaster (#NO105)

Scandinavian Software Agency Box 312 SE - 124 03 Bandhagen Sweden Phone and Fax + 46 8 99 70 37 Internet: scand@softagency.se

**Postal Giro Account no. in Norway: 0806 1907581**

## Portugal

TZ-Breakout, TZ-Minigolf v1.0 or TZ-Minigolf II keycode 3 750 Escudos, TZ-Videomaster full version disk: 9 000 Escudos

Fernando Martins R. Dr. Joao De Barros N. 19 6to. Dto. 1500 Lisboa PORTUGAL Phone: 01 - 7151327 Bank account no. 023474710008 BES (Banco Espirito Santo E Comercial De Lisboa) Internet: cfm@cc.fc.ul.pt

# **Singapore**

35 SGD for TZ-Breakout, TZ-Minigolf v1.0 or TZ-Minigolf II keycodes, 85 SGD for TZ-Videomaster full version disk

Decision Modelling Systems 25 Seletar Court Singapore 807191 Tel: +65 481 5609 Fax: +65 483 2455 E-mail: info@decision95.com WWW: http://www.decision95.com/members/decision95.htm

### Sweden

160 SEK for TZ-Breakout (please order #SE101) TZ-Minigolf v1.0 (#SE103) or TZ-Minigolf II (#SE104) keycodes, 369 SEK for TZ-Videomaster (#SE105)

Scandinavian Software Agency Box 312 SE - 124 03 Bandhagen Sweden Phone and Fax + 46 8 99 70 37 Internet: scand@softagency.se

**Postal Giro Account no.in Sweden: 163 24 51 - 9**

## **Taiwan**

750 NT\$ for TZ-Breakout, TZ-Minigolf v1.0 or TZ-Minigolf II keycodes, 1800 NT\$ for TZ-Videomaster

Sj Wang #89-1, Chushan Rd. Chushan Nantou , Taiwan , R.O.C. Zip: 557 Fax : 886-49-656-221 Voice : 886-49-642-010 E-Mail: prince01@ms1.hinet.net BBS : Single Life Fido: 6:720/777 Tel : 886-49-655-877

## USA

Visacard accepted, 25 US \$ for TZ-Breakout, TZ-Minigolf v1.0 or TZ-Minigolf II code, 60 US \$ for TZ-Videomaster full version disk

Wilfried Morzuch 39 Millside Rd. SW Calgary, Ab. Canada T2Y 2P9 Tel.: (403) 256-5812 Fax: (403) 256-5820 Internet: MORZUCHW@CADVISION.COM

## **WWW**

You can also register all our titles online via creditcard at Albert's Ambry, The Try-Before-You-Buy Internet Software Store to be found in the World-Wide-Web at http://www.alberts.com

## **Compuserve**

Members of Compuserve can obtain keycodes for

TZ-Breakout for Windows v2.0 (no disks), keycodes for TZ-Minigolf for Windows V1.0 (NO DISKS) keycodes for TZ-Minigolf II for Windows (NO DISKS) or the full version of TZ-Videomaster on disk

without any extra billing just by mouse-click via their Compuserve account (GO SWREG) where:

TZ-Breakout V2.0 for Windows is listed as **#10693** TZ-Minigolf V1.0 for Windows is listed as **#6175** TZ-Minigolf II for Windows is listed as #**12691** TZ-Videomaster V1.0 for Windows is listed as #**5083**

# **PSL**

Credit Card Orders for TZ-Breakout and TZ-Minigolf v1.0 and TZ-Minigolf II key-codes only - payment only in US \$ NO DISKS of TZ-Breakout, TZ-Minigolf v1.0 or TZ-Minigolf II - no matter full or shareware version - CAN BE ORDERED VIA THE PSL, please contact one of our national distributors for disk orders.

TZ-Breakout keycodes can be ordered as #14572 TZ-Minigolf v1.0 keycodes can be ordered as  $#14074$ TZ-Minigolf II keycodes can be orderd as #14800 A full version disk of TZ-Videomaster can be ordered as #11798

You can order with MC, Visa, Amex or Discover from Public (Software) Library by calling

#### **800-2424-PsL**

or

713-524-6394 or by FAX to 713-524-6398 or by Email to 71355.470@Compuserve.com or CISemail: ´71355.470

You can also mail credit card orders to PsL at

#### **PSL PO Box 35705, Houston, TX 77235-5705**

PSL needs the cardholder's name exactly as it appears on the customers credit card plus the billing address for the card. PSL's office hours are: Monday-Thursday from 7:00 a.m. to 6:00 p.m. CST and 7:00 a.m. to 12:30 p.m. CST on Fridays.

THE ABOVE NUMBERS ARE FOR ORDERS ONLY. FOR QUESTIONS AND COMPLAINTS PLEASE CONTACT ISD JUERGEN SCHROEDER

Any questions about the status of the shipment of the order, refunds, registration options, product details, technical support, volume discounts, dealer pricing, site licences, etc, must be directed to

ISD Juergen Schroeder Wriezener Str.41 D - 13359 Berlin Germany

Phone: +49 30 497 66 131 Fax: +49 30 497 66 132<br>Internet: 100544.3524@Compuserve.Com CIS: 100544,3524 Internet: 100544.3524@Compuserve.Com

To insure that you get the latest version, PsL will notify us the day of your order and we will ship the product directly to you.

## South Africa

12,50 RAND for TZ-Breakout, Minigolf v1.0 or TZ-Minigolf II keycodes, 270 RAND for TZ-Videomaster v1.01 full version disk:

Sharedisk P.O. Box 1158 Bramley 2018 South Africa Tel.: +27-11 440-7090 Fax: +27-11 887-7110

### India

Please ask for prices Sandeep Jain 37 Defence Enclave Vikas Marg Delhi - 110092 India Phone: 91-11-2214933 Fax: 91-11-4619867 Email: sandeepj@giasdl01.vsnl.net.in